# beamer-rl class

#### <span id="page-0-0"></span>Salim Bou

Repository: https://github.com/seloumi/beamer-rl Bug tracker: https://github.com/seloumi/beamer-rl/issues

،2019ربوتكأ4

1/10 4ربوتكأ،2019 [beamer-rl](#page-15-0) class Salim Bou

 $2Q$ 

著 - イ君メイ君メイ団メイロメ

المحتويات

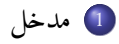

2) كيفية استعمال الفئة

3 أمثلة

- ه الإطارات
	- ہ القوائم
	- ه الروابط
- النظريات
	- ہ التكبر
- 4 بعض الملاحظات

금 : ( 금 ) ( 금 ) ( *- 금* ) ( - 1 □ )

 $298$ 

<span id="page-2-0"></span>مدخل

انشاء عرض بيمر عربي (اتجاه النص من اليمين لليسار) اعتمادا على pdfLTEX او XaETEX مازال يعترضه الكثير من المشاكل والمعوقات خاصة ما يتعلق بالألوان والروابط والتي لم يوجد لها حلولا بعد.

> فريق LuaT<sub>E</sub>X أوجد حلولا لهذه المشاكل، الشكر لهم ولـ Javier Bezos لأعماله بالحزمة babel وخصوصا الكتابة بالاتجاهين (bidi writing)

هذه الفئة (class) تعدل في بعض اوامر وتعليمات beamer لغرض انشاء عروض من اليمين إلى اليسار (العربية على سبيل المثال)، الفئة تستدعى babel مع الخيار bidi=basic-r والمعالجة LuaLTEX مستخدام

끝 : 《 끝 》 《 끝 》 《 *団* 》 《 ロ 》

 $290$ 

<span id="page-3-0"></span>كىفية استعمال الفئة

```
\documentclass{beamer-rl}
\babelprovide[import=ar-DZ, main]{arabic}
\babelfont{sf}{Amiri}
```

```
\mode<presentation>{\usetheme{Warsaw}}
\begin{document}
```

```
...
\end{document}
```
- 결 - '사람'에서 확대 '사라'에서 다 )

 $QQ$ 

<span id="page-4-0"></span>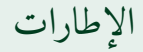

\setbeamertemplate{blocks}[default]

أورستد لاحظ هانز اورستد في 21 ابريل 1820 وهو يعد احد التجارب ان إبرة البوصلة تنحرف عن اتجاهها نحو الشمال عندما كان يغلق ويفتح التيار في دائرة كهربائية يعدها.

أمثلة الإطارات

\setbeamertemplate{blocks}[rounded][shadow=true]

أورستد لاحظ هانز اورستد في 21 ابريل 1820 وهو يعد احد التجارب ان إبرة البوصلة تنحرف عن اتجاهها نحو الشمال عندما كان يغلق ويفتح التيار في دائرة كهربائية يعدها.

# enumerate, itemize

- <span id="page-5-0"></span>**0** فيزياء تطبيقية
- 2 فيزياء تجريبية
- ة فيزياء نظرية

\setbeamertemplate{itemize item}[triangle]

ا فيزياء تطبيقية ك فيزياء تجريبية ■ فيزياء نظرية

- $\blacktriangleright$  first item
- $\blacktriangleright$  second item
- $\blacktriangleright$  third item

 $QQ$ ミニス ミンス ミンス 何 メスロン 6/10 4ربوتكأ،2019 [beamer-rl](#page-0-0) class Salim Bou

أمثلة القواثم

<span id="page-6-0"></span>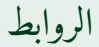

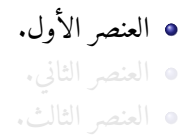

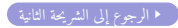

 $\mathbb{R}^2 \longrightarrow \mathbb{R}^2 \rightarrow \mathbb{R}^2 \rightarrow \mathbb{R}^2 \rightarrow \mathbb{R}^2 \oplus \mathbb{R}^2 \rightarrow \mathbb{R} \oplus \mathbb{R}$  $299$ 

4 أكتوبر، 2019  $10/7$ 

beamer-rl class

أمثلة الروابط

Salim Bou

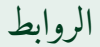

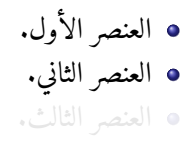

<span id="page-7-0"></span>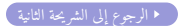

つくび ミニスミドスミドスタトメロト

4 أكتوبر، 2019  $10/7$ 

beamer-rl class

أمثلة الروابط

Salim Bou

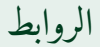

• العنصر الأول. • العنصر الثاني. • العنصر الثالث.

■ الرجوع إلى الشريحة الثانية )

つくぐ ミー・ミト・ミト・タト・ロト

4 أكتوبر، 2019  $10/7$ 

أمثلة الروابط

Salim Bou

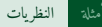

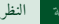

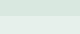

<span id="page-9-0"></span>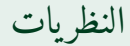

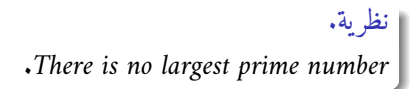

### برهان.

Suppose  $p$  were the largest prime number.

 $\Omega$ 

 $\lambda \geq \lambda$  ,  $\lambda \geq \lambda$  ,  $\lambda \geq \lambda$  ,  $\lambda \geq 0$ 

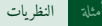

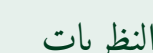

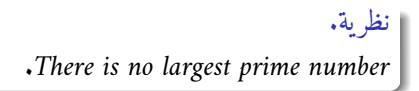

برهان.

Suppose  $p$  were the largest prime number.

Let q be the product of the first p numbers.  $\bullet$ 

 $\Omega$ 

する メイモン オロン オロン

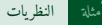

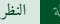

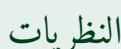

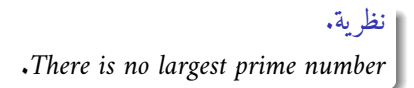

برهان.

Suppose  $p$  were the largest prime number.

Let q be the product of the first p numbers.

Then  $q + 1$  is not divisible by any of them.

 $\Omega$ 

する メイモン オロン オロン

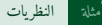

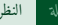

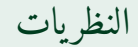

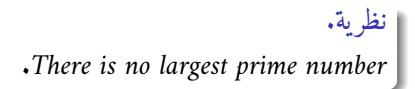

برهان.

Suppose *p* were the largest prime number.

Let q be the product of the first p numbers.

Then  $q + 1$  is not divisible by any of them.

But  $q + 1$  is greater than 1, thus divisible by some prime number not in  $\bullet$ the first  $p$  numbers.

 $\Omega$ 

**K 唐 K K 唐 K K 御 K K ロ K** 

<span id="page-13-0"></span>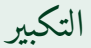

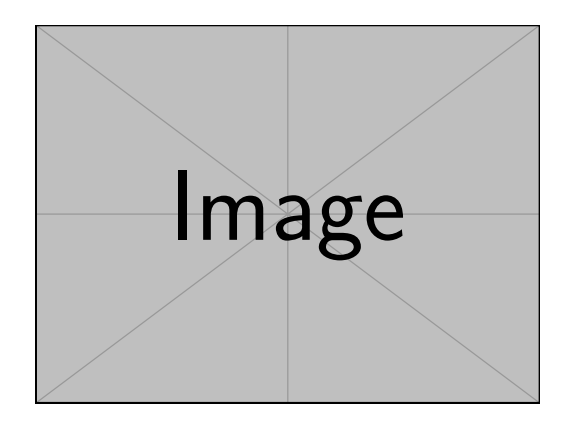

\framezoom<1><2>[border=2](2cm,2cm)(2cm,2cm) \pgfimage[height=5cm]{example-image}

#### $2990^\circ$  =  $\lambda \geq \lambda$  ,  $\lambda \geq \lambda$  ,  $\lambda \geq \lambda$  ,  $\lambda \geq 0$ 9/10 4ربوتكأ،2019 [beamer-rl](#page-0-0) class Salim Bou

أمثلة التكبير

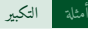

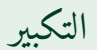

<span id="page-14-0"></span>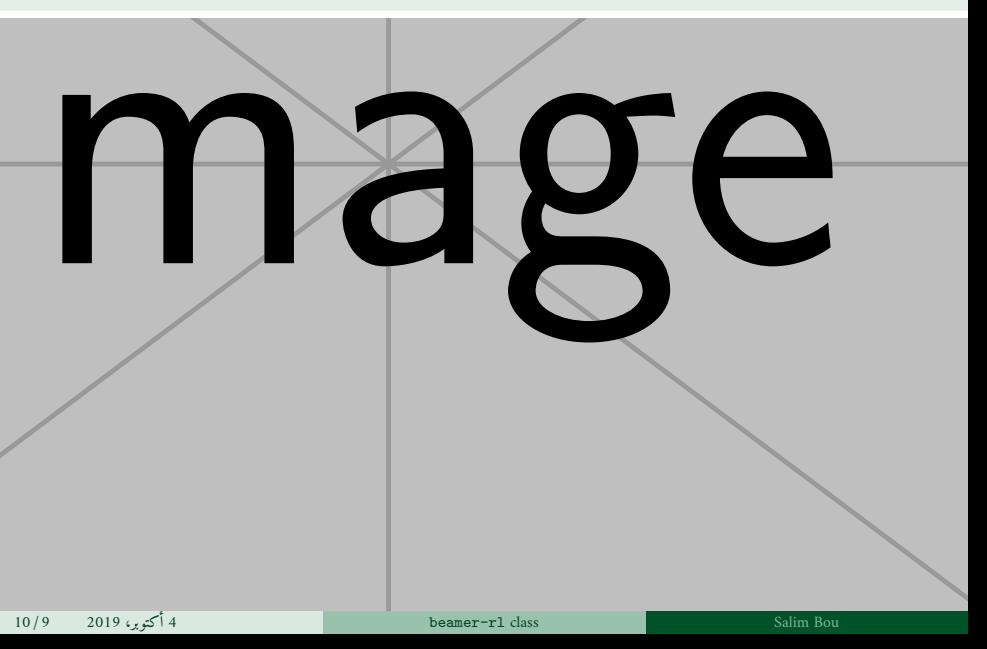

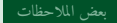

<span id="page-15-0"></span>تعض الملاحظات

- **e** يمكن اضافة كل الخيارات التي نتيحها الفئة beamer عند استدعاء الفئة beamer-r1 كما يمكن تمرير خيارات اضافية للحزمة babel عند استدعاء الفئة beamer-r1 على الشكل: \documentclass[babel={<br/>babel options>}]{beamer-rl}
	- ه الفئة beamer-r1 تقوم بتبادل لكل من التعليمتين blacktriangleright و blacktriangleleft\ في حالة نص من اليمين لليسار

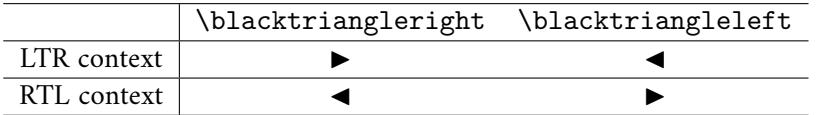

ه في بعض الحالات يمكن استعمال التعليمة babelsublr\ التي توفرها الحزمة bebel لادراج نص من اليسار لليمين (لاتيني) في وسط نص من اليمين لليسار، على سبيل المثال في حال اردنا ادراج رسم pspicture ضمن نص من اليمين لليسار.  $290$